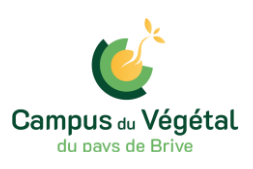

# **INFORMATIONS GENERALES**

## *1 - Formalités administratives à remplir avant la rentrée scolaire*

Les élèves nouvellement inscrits devront **obligatoirement** ramener au Lycée (ou envoyer par la poste) le dossier d'admission **avant le vendredi 07 juillet 2023.**

## **2 –** *Numéros de téléphone, de fax* **et mail**

Pour obtenir directement les différents services de l'établissement, vous voudrez bien composer les numéros suivants **(du lundi au vendredi de 8 h à 12h et de 13h30 à 17h30)** :

- $\triangleright$  Standard : 05.55.25.82.31
- Vie scolaire : 05.55.25.25.10
- $\triangleright$  Infirmerie : 05.55.25.25.45
- Service des bourses/pensions : 05.55.25.25.78
- Service Logements étudiants : 05.55.25.82.37
- Agence comptable : 05.55.25.25.78
- Fax : 05.55.25.96.08
- Email : [legta.brive-voutezac@educagri.fr](mailto:legta.brive-voutezac@educagri.fr)

# **3** *- Trousseau*

Les élèves internes sont hébergés en chambre-étude de 3 ou 4 personnes.

Chaque élève doit fournir les affaires ci-après :

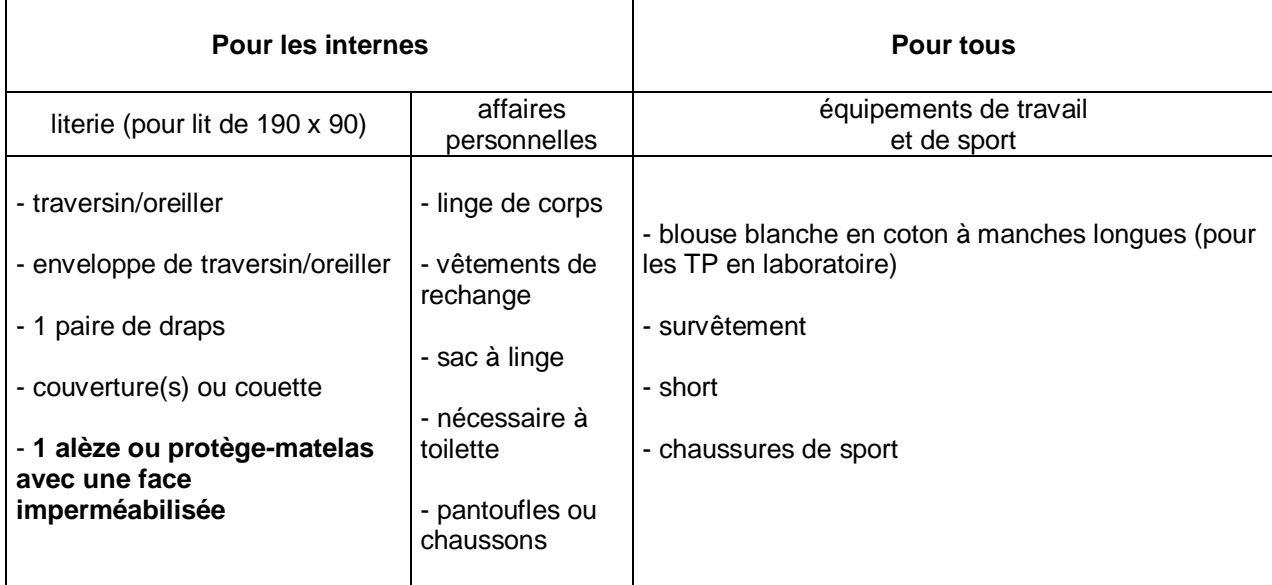

Les élèves ont à leur disposition un casier (au ciroir) pour entreposer les affaires de T.P. et/ou de sport. Pour limiter les vols, nous conseillons aux élèves de se procurer 2 cadenas (1 pour le ciroir et 1 pour l'internat).

#### *4 - Possibilités de transport*

#### *Pour les élèves résidant de la Communauté d'Agglomération du Bassin de Brive*

La CABB est chargée de l'organisation des services de transport scolaire internes à son territoire par l'intermédiaire de son service « Libéo ».

#### La CABB et ses 48 communes :

Allassac, Ayen, Brignac-la-Plaine, Brive-la-Gaillarde, Chabrignac, Chartrier-Ferrière, Chasteaux, Cosnac, Cublac, Dampniat, Donzenac, Estivals, Estivaux, Jugeals-Nazareth, La-Chapelle-aux-Brocs, Juillac, Larche, Lascaux, Lissac-sur-Couze, Louignac, Malemort, Mansac, Noailles, Nespouls, Objat, Perpezacle-Blanc, Rosiers-de-Juillac, Sadroc, Saint-Aulaire, Saint-Bonnet-la-Rivière, Saint-Bonnet-l'Enfantier, Saint-Cernin-de-Larche, Saint-Cyprien, Saint-Cyr-la-Roche, Saint-Pantaléon-de-Larche, Saint-Pardouxl'Ortigier, Saint-Robert, Saint-Solve, Saint-Viance, Sainte-Féréole, Segonzac, Turenne, Ussac, Varetz, Vars-sur-Roseix, Vignols, Voutezac, Yssandon.

Si vous habitez dans l'une de ces communes et si vous êtes domicilié à plus d'1km de l'établissement scolaire, inscrivez votre (vos) enfant(s) ou renouvelez leur(s) inscription(s) sur le site **www.agglodebrive.fr/les-competences/transports/libeo-scolaire/**

Infos et contacts :

Par mail : [transportscolaire@agglodebrive.fr](mailto:transportscolaire@agglodebrive.fr) Par téléphone : 05.55.74.99.27

Le site [www.agglodebrive.fr](http://www.agglodebrive.fr/) vous permet de :

- Consulter les horaires et les services de transport scolaire près de chez vous
- Visualiser les points d'arrêts
- Connaître la tarification applicable

#### *Pour les élèves résidant hors de la Communauté d'Agglomération du Bassin de Brive ou résidant dans la CABB mais scolarisés hors de la CABB*

C'est la Région Nouvelle-Aquitaine qui est en charge du transport scolaire (conditions et horaires à vérifier auprès du Service des Transports de la Région Nouvelle-Aquitaine)

Adresses internet du service des transports :

#### **[https://transports.nouvelle-aquitaine.fr](https://transports.nouvelle-aquitaine.fr/)**

Contact :

- par Téléphone au **0970.870.870** du lundi au samedi de 8h à 19h
- en remplissant le formulaire dans l'onglet « contact » sur la page d'accueil

# *Internes et demi-pensionnaires*

Les tarifs sont donnés sous réserve de modifications, ils seront à vérifier à la rentrée (1)

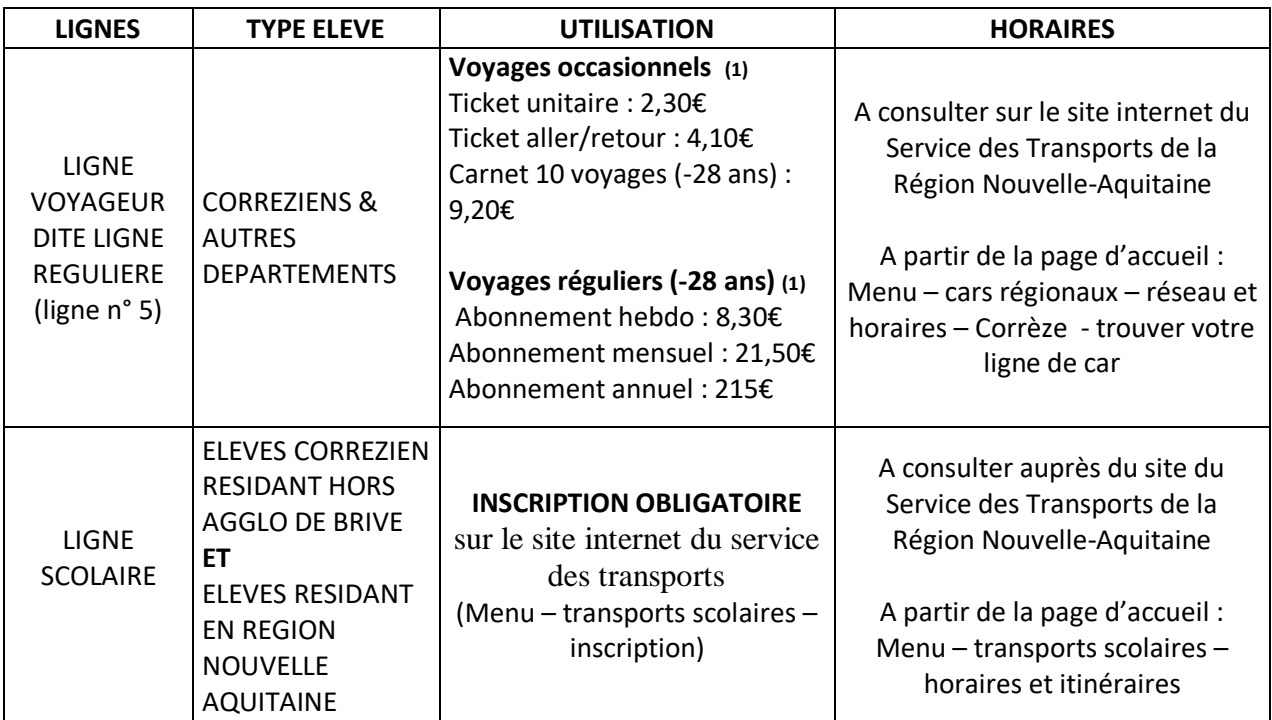

#### *Rentrée du dimanche soir ou veille de rentrée scolaire*

L'ouverture de l'internat le dimanche soir est fixée de 20 h à 22 h. Les familles s'organisent pour acheminer leur enfant à l'internat par leurs propres moyens. (Tarification hors forfait pension, se référer au paragraphe « pensions et bourses » ci-dessous).

#### *5 - Pensions et bourses*

#### *Pensions*

*En 2022/2023 (tarif annuel)* :

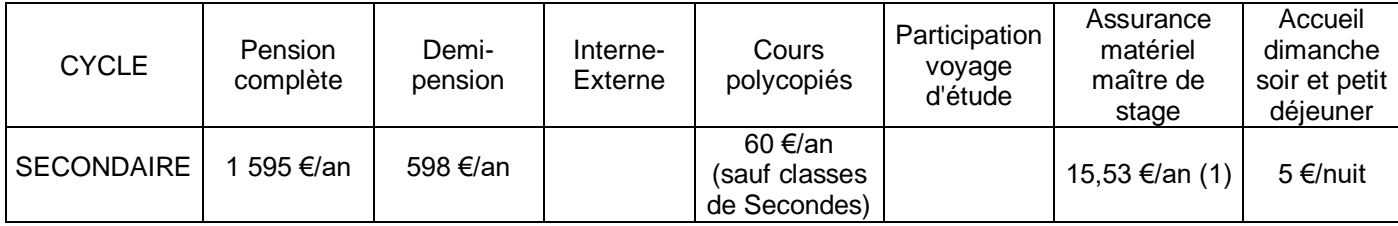

(1) sauf classe de Seconde GT et 3ème

La facturation s'effectue de la façon suivante :

. 40 % du tarif annuel pour les 1er et 2ème trimestres

. 20 % du tarif annuel pour le 3ème trimestre

**Mensualisation possible par prélèvement (la demande se trouve dans le dossier d'inscription) Sinon, le paiement est effectué au trimestre par chèque ou en ligne via le site internet de l'établissement.**

Carte self :

Une carte pour le self est remise gracieusement à l'entrée dans l'établissement pour la durée du cycle. En cas de perte ou de dégradation, il sera demandé un montant de 5 euros pour son remplacement. La carte doit être restituée auprès de la vie scolaire à la fin de la scolarité.

#### *Bourses*

Pour les élèves du secondaire, des bourses peuvent être attribuées par l'Etat en fonction des ressources familiales des demandeurs. Elles viendront, le cas échéant, en déduction de la pension.

Pour en bénéficier, les nouveaux élèves doivent remplir le formulaire, qui se trouve dans le dossier d'inscription. Il doit être rempli et retourné avec les pièces demandées avant **le 20 juillet 2023**. Si celui-ci ne se trouve pas dans le dossier, vous pouvez le retirer auprès de notre service bourse. (Mme JACQUET : 05 55 25 25 78) ou en ligne à l'adresse suivante : http://mesdemarches.agriculture.gouv.fr/

Pour les élèves boursiers du secondaire (dès la  $2^{nde}$ ), une "bourse au mérite" peut venir en complément. **Pour cela, il est nécessaire d' avoir obtenu une mention Bien ou T.Bien au brevet des collèges 2023. S'il tel est le cas, vous devez impérativement en informer le service du lycée qui gère les bourses et fournir le relevé de notes.**

# **PLANNING DE RENTREE DES CLASSES DU SECONDAIRE**

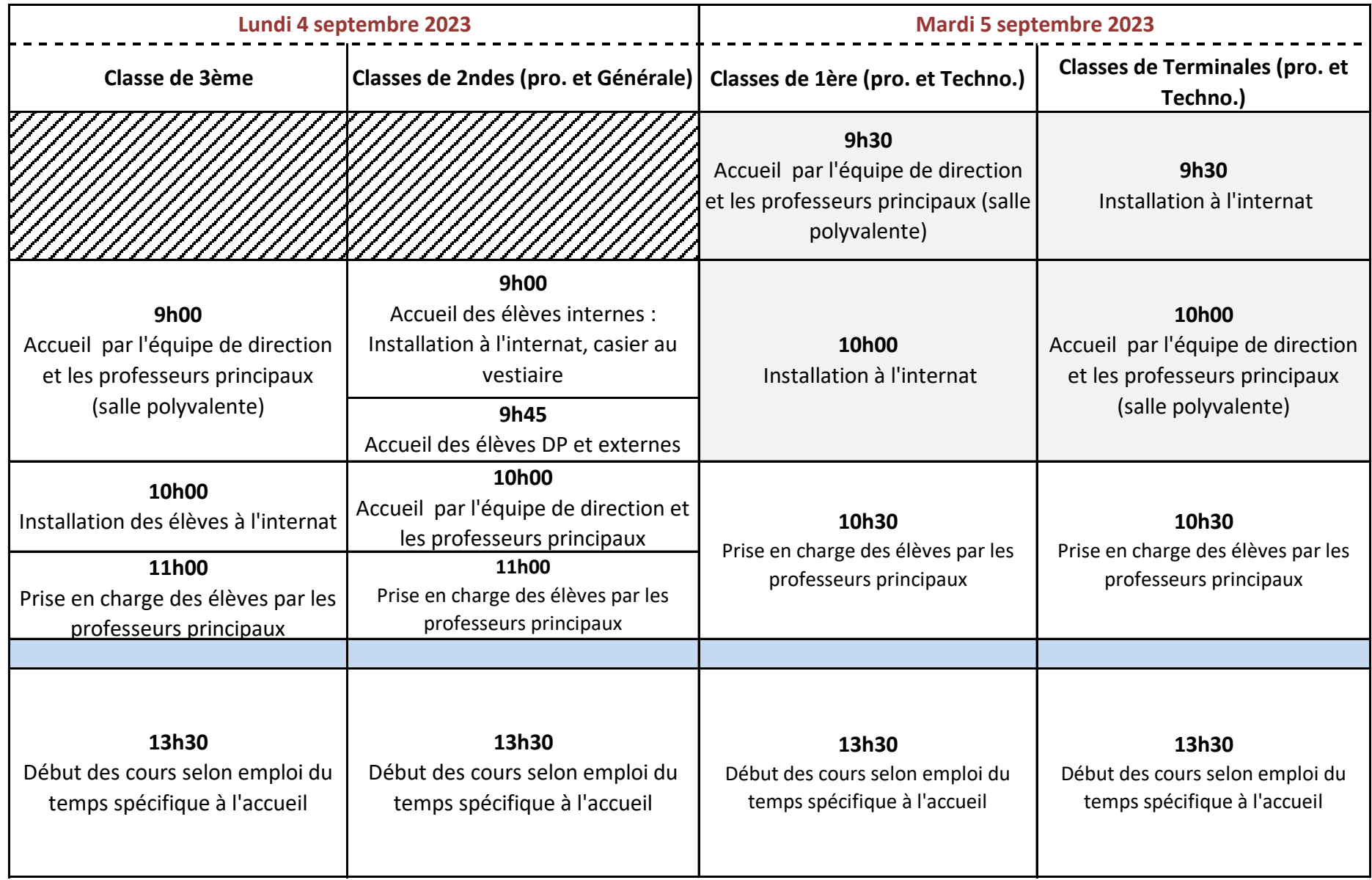

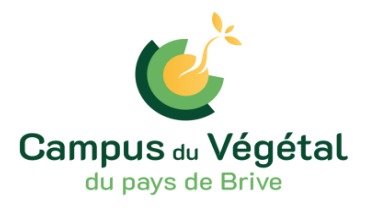

# **Si vous souhaitez faire une demande de**

# **BOURSES NATIONALES**

# **SUR CRITERES SOCIAUX 2023/2024**

# **POUR LE SECONDAIRE**

**Le dossier de bourses est à télécharger à l'adresse suivante : https://mesdemarches.agriculture.gouv.fr**

- **Votre enfant entre en classe de 3ème, veuillez déposer un dossier.**
- **Votre enfant entre en classe de seconde générale ou professionnelle :**
	- Il était boursier en classe de 3ème, veuillez déposer un dossier
	- Il n'était pas boursier, ou autre situation, veuillez déposer un dossier

**IMPORTANT : si votre enfant a obtenu le brevet des collèges en juin 2023 avec mention BIEN ou TRES BIEN, vous devez absolument transmettre le relevé de notes du BREVET avant la rentrée et le signaler au service bourses, Mme JACQUET.**

- **Votre enfant entre en classe de 1ère STAV, vous devez déposer un dossier.**
- **Votre enfant entre dans une classe de BAC PRO 1 ou 2, Terminale STAV :**
	- Il était boursier en 2022/2023 dans notre établissement, vous n'avez rien à faire, la reconduction de bourse se fera automatiquement
	- Il était boursier dans un autre établissement agricole, veuillez prendre contact avec notre service bourses, Mme JACQUET 05 55 25 25 78
	- Il était boursier dans un établissement de l'Education Nationale, veuillez déposer un dossier. **S'il percevait la bourse au mérite, le signaler au service bourses**
	- Il n'était pas boursier, veuillez déposer un dossier
- **Votre enfant redouble, veuillez déposer un dossier.**

**Si vous remplissez un dossier de demande de bourses, veuillez nous le transmettre le plus rapidement possible et avant le 20 juillet 2023, accompagné de votre avis d'imposition 2023 sur les revenus de 2022 ( vous ne l'aurez pas reçu au moment de remplir le dossier, vous devrez donc nous fournir en attendant votre avis déclaratif à imprimer sur votre compte centre des impôts), d'un relevé d'identité bancaire, d'un jugement de divorce s'il y a lieu , de la copie intégrale de votre livret de famille et de la notification de paiement CAF ou MSA sur laquelle figurent les aides que vous percevez pour vos enfants. Ces documents sont à fournir obligatoirement.**

# **CHARTE INFORMATIQUE DE L'EPLEFPA BRIVE-VOUTEZAC**

*Cette charte définit les règles de conduite qui s'appliquent à tous les apprenants du site. Elle constitue un rappel de la loi. Il est rappelé que les ressources informatiques du lycée mises à la disposition des usagers sont dédiées exclusivement à des fins pédagogiques.*

Les utilisateurs qui ne respectent pas les règles et obligations définies dans cette charte sont passibles de sanctions et de poursuites judiciaires.

La charte est jointe au règlement intérieur du lycée. Elle s'inscrit dans le cadre des lois en vigueur.

#### **CONDITIONS D'ACCÈS AUX RESSOURCES INFORMATIQUES ET SERVICE INTERNET**

La connexion d'un élève sur un poste informatique se fait à partir d'un équipement connecté au réseau du lycée. L'élève s'identifie grâce à un couple identifiant - mot de passe individuel qui lui est affecté par l'administrateur.

Les séances informatiques sont surveillées par un enseignant ou un adulte responsable. L'utilisation des postes informatiques du CDI est soumise à l'autorisation de la documentaliste.

Les lycéens et apprentis internes peuvent bénéficier d'un accès Wifi à Internet depuis l'internat. Même si la navigation se fait depuis leur appareil personnel, **les utilisateurs doivent respecter les lois en vigueur et les règles définies par cette charte**.

Tout utilisateur est responsable de l'usage des ressources informatiques et du réseau auxquels il a accès. Il doit assurer la protection de ses informations en ne communiquant jamais son mot de passe à qui que ce soit.

L'utilisateur ne doit pas se connecter ou essayer de se connecter sur un serveur autrement que par les dispositions prévues sur le serveur et/ou les indications données par le professeur.

#### **DEVOIRS ET OBLIGATIONS DE L'UTILISATEUR**

Chaque utilisateur dispose d'un accès à un espace commun (classe ou groupe) et à un répertoire personnel pour la sauvegarde de son travail. Chacun est responsable de ce qui se trouve dans son répertoire personnel. Ce répertoire personnel ne sert qu'à conserver ses propres travaux ou des fichiers utiles pour son travail. **Aucun programme exécutable** ne doit être copié dans le répertoire personnel. La taille de ce répertoire est **limitée à 500 Mo**.

En début de séance, l'utilisateur doit vérifier le matériel mis à disposition et signaler immédiatement toute anomalie. Il ne doit pas utiliser ou essayer d'utiliser des comptes autres que le sien ni masquer sa véritable identité. Il ne doit pas quitter son poste de travail ni ceux en libreservice sans se déconnecter. En fin de journée, il est demandé à chaque usager d'éteindre ordinateur et écran.

Un cahier de suivi est disponible dans chaque salle informatique et permet de signaler les problèmes rencontrés. **En cas d'urgence**, il est demandé de **signaler le problème au technicien**.

#### **RESPECT DE LA LÉGISLATION ET DU DROIT D'AUTEUR**

Il est strictement interdit d'effectuer des copies de logiciels

mis à disposition par le lycée, sauf autorisation de l'éditeur. Tout téléchargement de logiciel est interdit. Seul l'administrateur du réseau est habilité à le faire. L'usager ne doit pas contourner les restrictions d'utilisation d'un logiciel.

La loi **interdit** à l'utilisateur **de lire, modifier, copier, publier ou détruire des données** ne lui appartenant pas **sans l'accord du propriétaire**, et ce quelle que soit l'origine, le type et le contenu de ces données. Il est par conséquent interdit de rendre accessible aux tiers par quelque moyen que ce soit et notamment sur Internet, par messagerie ou sur les réseaux sociaux, des données et informations individuelles personnelles, sans l'autorisation de la (des) personne(s) concernée(s) (exemple : photos, vidéos, ...).

#### **PRÉSERVATION DE L'INTÉGRITÉ DES SYSTÈMES INFORMATIQUES**

L'élève doit appliquer les consignes d'utilisation et les recommandations de sécurité informatique préconisées par les enseignants. **L'élève ne doit pas installer de logiciels sur un ordinateur, ni modifier la configuration d'un ordinateur.** L'élève s'engage à ne pas faire de manipulations anormales du matériel.

Il est **interdit de manger, fumer, utiliser de la craie, ou boire** dans une salle informatique. **L'usager ne peut pas**

**débrancher de périphérique**, déplacer un ordinateur ou une imprimante ou modifier les raccordements des matériels aux réseaux sans autorisation.

L'apprenant (ou ses parents s'il est mineur) est responsable des détériorations de matériels ou des infractions qu'il a commises en ne se conformant pas aux règles de cette charte.

#### **MOTS DE PASSE ET SECURITE**

Pour des raisons de sécurité, l'utilisateur doit choisir des mots de passe sûrs, mélangeant des lettres minuscules, des lettres majuscules et des chiffres. Il doit les garder secrets et en aucun cas ne les communiquer à des tiers, sauf demande de sa hiérarchie ou du responsable de la sécurité des systèmes informatiques.

L'utilisateur est responsable de toute connexion réalisée à partir de son identifiant et de son mot de passe. L'utilisateur ne doit pas laisser accessibles, en son absence, les ressources informatiques dont il a la responsabilité.

Il doit **obligatoirement se déconnecter après utilisation** des outils et services mis à sa disposition.

#### **PROTECTION ET SAUVEGARDE DES DONNÉES**

Il est recommandé à chaque utilisateur d'assurer la protection des informations qu'il stocke sur les équipements informatiques mis à sa disposition. **Chaque utilisateur est responsable des fichiers qu'il met à disposition sur les espaces d'échange.** Il appartient à chaque utilisateur de dupliquer régulièrement ses données en utilisant les différents moyens de sauvegarde individuels ou collectifs recommandés par les professeurs ou mis à sa disposition.

Le lycée ne pourra être tenu responsable en cas de pertes de données numériques de l'utilisateur.

#### **USAGE DES SERVICES INTERNET (WEB, MESSAGERIES, RÉSEAUX SOCIAUX…)**

Il est **interdit de consulter et de publier** sur Internet **des fichiers à caractère illicite**, injurieux, raciste, pornographique, pédophile, diffamatoire, ainsi que les contenus indécents, à caractère injurieux ou en rapport avec une secte, et d'une façon générale tout contenu **contraire à l'ordre public**.

L'accès aux sites de **téléchargement** et de streaming (musique, film, ...). aux sites de loisirs et de **jeux**, ainsi qu'aux **réseaux sociaux** est **prohibé** sur les ordinateurs pédagogiques.

Tout utilisateur peut être amené à produire des informations consultables en interne ou à l'externe. Ces informations contribuent à l'image donnée par le lycée. Toute information de nature à choquer les visiteurs, à dénigrer le lycée ou à donner une image négative de ses membres est interdite.

#### **IMPRESSIONS**

Une attention particulière doit être portée aux impressions. Avant d'imprimer, il est recommandé de **vérifier son document par un aperçu**. Par souci d'économie, il faut veiller à privilégier l'impression en noir et blanc. Concernant le rapport de stage de fin de formation, l'impression d'un seul exemplaire définitif sera possible au lycée.

#### **ANALYSE ET CONTRÔLE DE L'UTILISATION DES RESSOURCES**

Les utilisateurs sont informés que **toute connexion à partir d'un poste du lycée peut être tracée, contrôlée et analysée** par le chef d'établissement et/ou toute personne qu'il diligente à cet effet**. Les informations n'ayant pas lieu d'être stockées sur le réseau du lycée pourront être supprimées**.

Par la signature de cette charte, l'usager reconnaît avoir été informé que l'administrateur peut avoir accès à tous les fichiers qu'il a utilisé.

#### **SANCTIONS APPLICABLES**

Le non respect d'une de ces règles entraînera des sanctions progressives :

✗ Un avertissement de l'utilisateur concerné

✗ La réduction des droits de l'utilisateur sur le réseau (limitation de l'espace disque, de l'accès à certains logiciels, ...) ✗ La **suppression du " compte " personnel** de l'utilisateur sur le réseau

✗ L'interdiction momentanée ou définitive de l'utilisation du matériel informatique

✗ Des **sanctions pénales en cas de violation de la loi**.

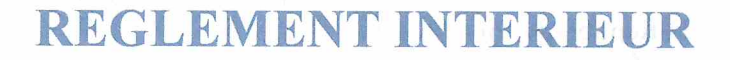

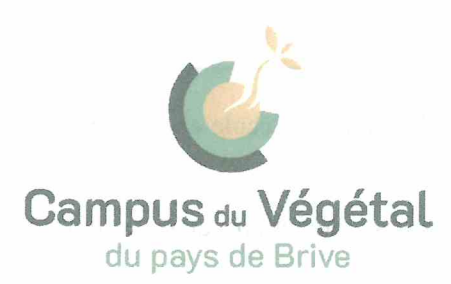

Vu les articles du Code rural et de la pêche maritime, livre VIII ; Vu les articles du Code de l'éducation :

Vu l'avis rendu par le conseil des délégués du 18 octobre 2022;

Vu l'avis rendu par le conseil intérieur du 10 novembre 2022;

Vu la délibération du conseil d'administration en date du 29 novembre 2022 portant adoption du présent règlement intérieur.

## **PREAMBULE**

Le règlement intérieur définit l'ensemble des règles de vie à respecter pour obtenir un climat propice au travail, à la réussite scolaire et à l'épanouissement de chacun aussi bien à l'intérieur de l'établissement que lors d'activités organisées à l'extérieur de l'établissement (visites, voyages...). Il prend en compte le décret du 18 février 1991 sur les Droits et Obligations des lycéens, le décret numéro 2001-47 du 16 janvier 2001, portant sur la liberté d'expression, la laïcité, le droit de réunion, le respect des personnes et des biens, les sanctions, l'assiduité en cours, l'obligation d'accomplir les travaux écrits et oraux et de se soumettre aux contrôles médicaux ainsi que le décret numéro 2020-1171 du 24 septembre 2020 relatif à la discipline au sein des établissements professionnels de l'enseignement technique agricole.

Tout personnel du lycée ou de l'EPL, quel que soit son statut, veille à l'application du règlement et doit constater tout manquement à ces dispositions.

Les apprenants suivent dans l'établissement une formation qui doit leur permettre d'obtenir un diplôme et d'acquérir des compétences professionnelles ; il convient, dans le même temps, de développer leur sens de l'autonomie et de leur apporter une éducation à la citoyenneté.

Tout élève ou étudiant admis dans l'établissement s'engage à respecter le présent règlement.

Lycée de l'Horticulture et du Paysage 23 Murat - 19130 Voutezac Tél.: 05 55 25 82 31 - Fax: 05 55 25 96 08 LEGTA.brive-voutezac@educagri.fr www.legta-brivevoutezac.fr

**Contract Contract Contract MINISTÈRE DE L'AGRICULTURE** ET DE L'ALIMENTATION Liberté Égalité<br>Fraternité

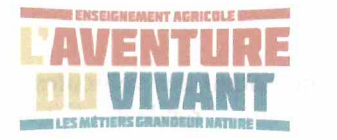

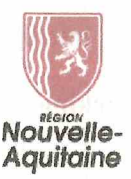

Le règlement intérieur repose sur les valeurs et principes suivants (cf. Charte de laïcité à l'école et symboles de la République en annexe) :

- Ceux qui régissent le service public de l'éducation (laïcité pluralisme, etc.) ;
- Le devoir de tolérance et de respect d'autrui dans sa personnalité et dans ses convictions qu'il s'agisse du respect entre adultes et mineurs ou entre mineurs ;
- Les garanties de protection contre toute agression physique ou morale et le devoir qui en découle pour chacun de n'user d'aucune violence :
- L'obligation pour chaque élève ou étudiant de participer à toutes les activités correspondant à sa scolarité et d'accomplir les tâches qui en découlent ;
- La prise en charge progressive par les élèves et étudiants eux-mêmes de la responsabilité de certaines de leurs activités.

# **CHAPITRE 2: REGLES DE VIE DANS LE LYCEE**

#### 2.1 - Usage des matériels, des locaux scolaires et périscolaires :

Le matériel est mis à la disposition des élèves pour l'année scolaire. Il ne doit pas être dégradé. Toute dégradation volontaire entraîne la prise en charge par l'intéressé des frais de remise en état ou de remplacement du matériel, mobilier ou immobilier (facture envoyée aux parents).

Les salles de cours doivent être rangées en fin de journée pour faciliter le nettoyage. Les élèves sont responsables du matériel mis à leur disposition dans chaque salle.

Le Centre de Documentation et d'Information regroupe l'ensemble des revues et documents mis à la disposition du personnel et des élèves. Tout usager s'engage à suivre les règles de fonctionnement propres au C.D.I.

Les laboratoires, le gymnase, les salles de travaux pratiques et les salles de cours sont fermés en dehors de la présence des professeurs.

En régime d'internat, le self et les dortoirs sont fermés en dehors de la présence des surveillants.

Les vestiaires : une armoire individuelle est mise à la disposition de chaque élève. Elle permet de ranger les tenues de travaux pratiques et de sport qui ne doivent se trouver ni dans les salles de classe, ni dans les dortoirs. Par mesure d'hygiène, aucune provision ne doit être entreposée dans cette armoire. Les vestiaires sont fermés en dehors des heures normales d'utilisation pour éviter les actes de malveillance.

#### La circulation au sein de l'établissement :

- Le périmètre de circulation des élèves est limité aux abords des bâtiments du lycée et au pourtour des espaces sportifs (un plan est affiché);
- De la rentrée des vacances de Toussaint à la rentrée des vacances de Pâques, l'accès aux espaces non éclairés n'est pas permis pour des raisons de sécurité ;
- La prudence s'impose aux abords du canal. Route, baignade et accès sur la plateforme derrière le moulin sont interdits.

#### Parking et stationnement des véhicules des apprenants :

- Les apprenants qui se rendent à l'établissement en voiture, en moto ou en cyclomoteur, doivent le préciser en début d'année scolaire et indiquer le n° d'immatriculation de leur véhicule ;
- La réglementation du code de la route s'applique à tout véhicule circulant dans le périmètre de l'établissement;
- La vitesse de circulation à l'intérieur de l'établissement (en dehors de la route départementale) est limitée à 10 ä.  $km/h$ :
- Le stationnement des voitures doit se faire sur le parking situé derrière le moulin en fonction du plan établi à chaque rentrée ;
- Un abri extérieur est à la disposition des élèves et étudiants pour entreposer les vélos et les cyclomoteurs;
- Les voitures doivent être garées dans le respect du Code de la Route. Elles n'ont pas à être utilisées en dehors des heures de sortie mentionnées au règlement intérieur;

Après demande écrite au proviseur, celui-ci pourra autoriser des élèves et étudiants à utiliser leur véhicule. selon les modalités de la circulaire du 26/11/99 - DGER/POFEGT/C99-2006 relative à l'utilisation des véhicules personnels pour les activités scolaires.

### 2.2. - Modalités de surveillance des élèves-:

#### Horaires d'ouverture :

- Du lundi 9h15 (8h pour certains étudiants) au vendredi 16h05;
- Possibilité d'accueil le dimanche soir à partir de 20h jusqu'à 22h en cas d'éloignement géographique. S'inscrire auprès de la Vie Scolaire au plus tard la semaine précédente. Le repas du soir n'est pas assuré. Dans le cas où vous choisissez cette option, chaque nuitée sera facturée avec la pension ;
- Chaque élève doit être présent dans l'établissement en fonction de l'autorisation donnée par ses représentants légaux lors de son inscription ;
- L'horaire du lundi matin est applicable à chaque rentrée de vacances scolaires, quel qu'en soit le jour.

#### Régime :

- Internats masculin et féminin : sauf dispositions particulières du mercredi, les internes doivent être présents du premier au dernier cours effectif de la semaine;
- Régime interne externé (pour les étudiants seulement : pas d'hébergement et tous les repas sont pris au lvcée):
- Demi-pension : les demi-pensionnaires doivent être présents du premier au dernier cours effectif de la journée; Externat : les externes doivent être présents du premier au dernier cours de chaque demi-journée.

Le changement de régime n'est accordé par le proviseur que sur demande écrite, pour des raisons dûment motivées, présentée avant le début de chaque tiers de l'année scolaire (tout tiers d'année commencé avec un régime donné est dû en totalité).

#### Études :

Trois possibilités d'études peuvent exister en fonction des consignes données par la Vie Scolaire : étude surveillée ; étude en autodiscipline ; étude facultative. Le calme doit régner pour permettre à chacun de travailler efficacement. Les études normales ou résultant d'une absence de professeur durant la journée sont obligatoires y compris pour les élèves majeurs. Les élèves doivent alors se rendre, à la sonnerie, en salle de permanence. Après appel fait par un surveillant, ils peuvent également étudier au CDI ou dans une autre salle après en avoir demandé l'autorisation.

Lorsque les lycéens ont plusieurs heures d'étude consécutives, les CPE peuvent les autoriser après l'appel obligatoire à être en étude facultative. Dans ce cas, les élèves doivent rester dans un périmètre délimité afin de répondre aux obligations de surveillance.

Les élèves externes ou demi-pensionnaires autorisés par leurs parents s'ils sont mineurs, de leur propre initiative s'ils sont majeurs, peuvent quitter l'établissement après la dernière heure de cours de la journée en cas d'absence d'un professeur.

Les élèves pourront éventuellement se rendre au foyer, dans les conditions fixées par le règlement intérieur de l'ALESA et après accord de la vie scolaire.

#### **Récréations:**

De 9h55 à 10h10 (sauf le lundi divisé en 3 séquences de 55 minutes, sans récréation)

De 15h20 à 15h35 (le vendredi après-midi est divisé en 3 séquences de 55 minutes, sans récréation).

L'accès aux ateliers, aux serres et à l'exploitation est interdit en dehors de toute activité pédagogique. Les élèves doivent rester à proximité des bâtiments. L'accès aux terrains de sport est possible. Les élèves ne doivent pas séjourner dans les véhicules ni sur le parking moto/vélo.

#### **Restauration:**

- Horaires des différents repas :
	- Petit déjeuner : de 7 h 15 à 7 h 45
	- Déjeuner : de 11 h 45 à 13 h 10  $\bullet$
	- $\bullet$ Dîner : de 18 h50 à 19 h 20

Horaire du lundi matin pour les élèves qui rentrent le dimanche soir : lever à 7h45 et petit déjeuner à 8h15. L'entrée au self-service se fait sans bousculade. Si un élève demi-pensionnaire ou externe désire, à titre exceptionnel, prendre un repas, celui-ci doit se signaler au bureau de la vie scolaire. Le repas lui sera alors facturé. Le repas doit se dérouler calmement et chacun a pour obligation de rapporter son plateau et de veiller à la propreté de sa table.

#### Internat:

L'internat est un lieu d'apprentissage de la vie en groupe, chacun doit veiller à ce qu'il soit un cadre de vie accueillant, un lieu où l'intimité de chacun est reconnue et respectée. L'observation de règles simples et minimales de vie en collectivité doit concourir au calme et à l'épanouissement de chacun, par exemple : tenue correcte et décente exigée, chacun doit veiller à son hygiène corporelle et à sa propreté, discrétion et silence afin de respecter le repos de chacun. Seule l'utilisation des appareils électriques nécessaires à l'hygiène corporelle et au travail scolaire sont autorisés. L'utilisation de tout autre appareil sera soumise à autorisation.

- Lever à 7h, les élèves doivent faire leur lit et laisser la chambre parfaitement rangée et quitter l'internat avant  $7h30$
- De 7h15 à 7h45, petit déjeuner. Chacun doit veiller à prendre toutes les affaires dont il aura besoin pour la  $\ddot{ }$ journée, l'internat reste fermé jusqu'à 18 heures.
- De 17h30 à 18h : récréation.  $\overline{a}$
- De 18h à 18h50 : étude surveillée ou en autodiscipline, ou CDI, ou club (sur inscription à la Vie Scolaire avant j. 17h30). Etude possible à l'internat en fonction de l'acquisition de l'autonomie des apprenants et de la capacité de l'encadrement.
- De 20h à 20h45 : étude facultative et en autodiscipline au dortoir, encadrée par au moins un surveillant à chaque étage.
- De 20h45 à 21h15 : pause à l'extérieur ou dans l'internat
- 22h, le coucher doit être calme et le silence doit régner dès l'extinction des feux.

#### Fonctionnement des soirées :

- Chaque semaine, une soirée détente pourra être proposée. Lors de cette soirée l'ALESA et/ou la vie scolaire proposeront des activités.
- Les surveillants veillent au rangement (les friandises sont tolérées, les produits périssables sont interdits).
- Les détériorations constatées ou faîtes sont à signaler immédiatement au surveillant.  $\overline{\phantom{a}}$
- Chaque interne doit emporter ses draps afin de les laver, a minima, à chaque départ en vacances scolaires ou en stage. Les matelas sont protégés par une housse plastifiée, fournie par l'établissement et ne doit pas être emportée.

#### 2.3. - Régime des sorties :

Sortie sur les temps banalisés des sections sportives et des options:

- Pour les élèves des classes de première et terminale, majeurs ou disposant d'une autorisation des responsables légaux.
- Pour les élèves des classes de seconde après les congés de printemps, disposant d'une autorisation des responsables légaux.

#### Sortie(s) du mercredi après-midi :

- Les collégiens internes ne sont pas autorisés à quitter l'établissement : il y a possibilité pour la famille de prendre en charge leur enfant après signature d'une décharge auprès du service vie scolaire.
- Les lycéens internes qui restent dans l'établissement la nuit du mercredi au jeudi :
	- Les élèves majeurs et les élèves mineurs disposant d'une autorisation permanente de leurs parents, peuvent sortir de l'établissement le mercredi soit après les cours, soit après le déjeuner et être de retour dans l'établissement au plus tard à 18h.
	- Les élèves internes ou ½ pensionnaires qui sont punis le mercredi après-midi devront prendre le repas de midi au lycée et pourront sortir de l'établissement après la punition effectuée et être de retour dans l'établissement au plus tard à 18h.
	- $\blacksquare$ Tout élève non autorisé à sortir le mercredi après-midi devra se conformer aux dispositions de contrôle déterminé par la vie scolaire à chaque rentrée scolaire.
	- L'établissement n'est pas responsable des élèves pendant leur sortie.
- Les lycéens internes qui rentrent à leur domicile le mercredi et rejoignent le lycée le jeudi matin pour la première heure de cours : Les élèves internes ou leurs parents pour les mineurs peuvent demander à bénéficier d'une autorisation de sortie pour se rendre chez eux du mercredi après la dernière heure de cours, ou après le déjeuner, au jeudi matin pour la première heure de cours.

Dans tous les cas, aucune réduction de pension ne sera effectuée pour les élèves qui ne prennent pas leurs repas.

Sortie de fin de semaine prévue le vendredi de 16h05 après la dernière heure de cours au lundi à 9h. L'internat est ouvert tous les dimanches soirs ou autres jours de veille de rentrée à partir de 20h.

#### Sorties exceptionnelles en dehors des horaires prévus pour les lycéens :

Les élèves majeurs, les responsables légaux des élèves mineurs peuvent faire une demande écrite pour une sortie exceptionnelle en dehors des horaires prévus. Dans tous les cas l'élève doit attendre l'accord d'un CPE (ou représentant) avant de pouvoir partir. Tout élève autorisé par écrit par ses responsables légaux (ou lui-même s'il est majeur) à quitter l'établissement n'est plus, de fait, sous la responsabilité de celui-ci.

L'établissement ne prend pas en charge l'organisation du transport des élèves à l'occasion de ces sorties libres et ne peut en aucun cas contrôler le moyen de transport utilisé par chaque élève. Certains élèves possédant des véhicules, doivent être bien conscients des risques encourus lors du transport de camarades, en particulier de ceux qui sont mineurs.

## 2.4. - Horaires d'ouverture et de fermeture du secrétariat du lycée :

Le secrétariat est ouvert tous les jours du lundi au vendredi de 8h à 12h et 13h30 à 17h30. En dehors des heures d'ouverture, une permanence est assurée en cas d'urgence en composant le numéro de téléphone du lycée.

#### 2.5. - Hygiène et santé :

Une infirmière diplômée d'état est chargée de donner aux élèves et aux étudiants tous les soins qui leur sont éventuellement nécessaires et de faire appel au médecin quand elle le juge utile. Les heures d'ouverture de l'infirmerie sont affichées sur la porte d'entrée. En l'absence de l'infirmière, les soins seront assurés par un personnel médical ou para médical extérieur à l'établissement d'une part et les médicaments prescrits seront conservés par un personnel désignés au sein du lycée d'autre part.

#### Traitement médical :

Les ordonnances sont exécutées sous le contrôle de l'infirmière qui détient les médicaments prescrits. Les élèves ne doivent détenir aucun médicament, pas même ceux qui sont prescrits par le médecin de famille. S'ils doivent suivre un traitement, ils s'adresseront à l'infirmière en lui remettant la copie de l'ordonnance.

Les parents qui donnent des médicaments à leurs enfants sans en aviser l'infirmière sont responsables de tout accident consécutif à leur utilisation que ce soit par leurs enfants ou leurs camarades.

Si l'état de santé de l'élève ou l'étudiant ne lui permet pas de suivre les cours, il sera demandé aux parents (ou responsable légal) de venir le chercher.

Aucun parent ne sera autorisé à venir chercher son enfant malade tant qu'il n'en aura pas été expressément averti par l'infirmière ou par le service vie scolaire.

#### 2.6. - Utilisation des documents de liaison :

- En matière d'Espace Numérique de Travail, l'établissement utilise Pronote. Les élèves et les familles ont un  $\overline{\phantom{a}}$ code d'accès Pronote remis par l'établissement.
- Un carnet de correspondance est remis en début de scolarité à chaque élève. Ce carnet permet de faire un lien entre le déroulement des activités au lycée et les familles. Des coupons détachables seront utilisés chaque fois que nécessaire pour justifier toute absence ou retard de l'élève. Les parents sont invités à le consulter régulièrement-

#### 2.7. - Stages et activités extérieures pédagogiques :

#### Stages en entreprises :

- Ils font partie intégrante de la formation dispensée aux élèves et étudiants.
- Une convention de stage, assortie d'une annexe financière et d'une annexe pédagogique conforme à la convention type adoptée par le Conseil d'Administration, est conclue entre le chef d'entreprise et le directeur de l'établissement. Un exemplaire est porté à la connaissance de l'élève ou de l'étudiant et de son représentant légal.
- Pour certaines classes, le départ en stage ne se fait qu'après accord du médecin scolaire lors de la visite médicale.
- En stage, l'utilisation par des élèves mineurs de plus quinze ans d'équipements réputés dangereux est possible sous réserve que le maître de stage ait réalisé une déclaration de dérogation aux travaux réglementés et qu'elle soit valide.

#### Sorties et visites à l'extérieur :

- Ces séquences faisant partie intégrante de la formation sont, en conséquence, obligatoires pour tous les élèves et étudiants. Ils doivent se plier au règlement de la structure visitée.
- Dans certains cas particuliers, les élèves et étudiants majeurs pourront être autorisés à se rendre par leurs propres moyens sur les lieux requis. Le directeur pourra alors à titre exceptionnel autoriser l'élève ou l'étudiant majeur à utiliser son véhicule et à y véhiculer le cas échéant d'autres apprenants majeurs sous réserve d'avoir remis préalablement l'ensemble des documents attestant du permis de conduire, la satisfaction des exigences requises en matière de contrôle technique, la carte grise du véhicule ainsi que la certification donnée par la compagnie d'assurance de pouvoir transporter d'autres passagers.

#### Stages et travaux pratiques sur l'exploitation :

Les conditions de déroulement des stages et travaux pratiques sur l'exploitation sont réglées par le règlement intérieur de l'exploitation.

#### 2.8. - Modalités de contrôle des connaissances :

L'acquisition des connaissances est appréciée et notée grâce à différentes formes d'évaluation (écrites, orales, pratiques). Pour les élèves et étudiants préparant un diplôme en contrôle continu, les évaluations peuvent être soit formatives, soit certificatives. Toute absence doit être exceptionnelle et motivée. Dans le cas d'une évaluation certificative, si l'absence est due à une raison de santé, l'élève ou l'étudiant devra fournir un certificat médical mentionnant l'incapacité à se présenter à un examen. S'il s'agit d'un cas de force majeure, il devra fournir la pièce adéquate. Le motif et son justificatif doivent être fournis dans les 48 heures et sont laissés à l'appréciation du Proviseur, qui autorisera ou non l'élève à repasser ce contrôle ultérieurement (CCF).

Toute absence non justifiée est sanctionnée par la note 0, attribuée par le jury d'examen. Toute fraude ou tentative de fraude lors d'une évaluation certificative peut entraîner pour son auteur l'annulation de la totalité de l'épreuve correspondante, y compris l'épreuve ponctuelle terminale associée lorsque c'est le cas.

Un bulletin trimestriel ou semestriel est adressé aux parents.

Les dates de remise des rapports de stage ou des dossiers à présenter à l'examen sont fixées par les équipes pédagogiques concernées. Le non respect du calendrier dégage l'établissement de l'obligation d'envoi de ces documents, la responsabilité en incombera alors à l'intéressé. Les dates d'envoi aux examinateurs des rapports de stage ou dossiers à présenter à l'examen restent fixées par les services régionaux chargés de l'organisation des examens.

#### 2.9. - Usage de certains biens personnels :

Les téléphones portables peuvent être utilisés dans les lieux de récréation et de détente, à condition d'observer une discrétion suffisante pour ne pas importuner les voisins en leur imposant d'entendre la conversation. Ils sont tolérés au dortoir avant l'heure d'extinction des feux. Ils doivent être obligatoirement éteints dans les salles de classe, les locaux de travaux pratiques, les études, le C.D.I., le self et en tout lieu où se déroule une séquence d'enseignement, y compris lors d'une visite. En cas d'utilisation abusive des sanctions pourront être prises.

Argent de poche : il est recommandé aux élèves d'avoir peu d'argent et de le garder sur eux constamment. L'élève doit ranger ses affaires et ne rien laisser traîner (vestiaires, dortoirs, salles de classes), il risque de s'exposer à des vols.

La possession d'objets de valeur est à éviter. L'établissement ne sera en aucun cas responsable en cas de vol ou de détérioration d'objets personnels.

Les véhicules appartenant aux élèves et aux étudiants (autos, motos, mobylettes) seront stationnés à l'intérieur de l'Etablissement, sur un terrain réservé à cet effet. Il est formellement interdit de les utiliser en dehors des heures de sortie.

#### 2.10. - La sécurité et l'hygiène dans le lycée :

En toute circonstance, l'élève doit avoir une tenue vestimentaire correcte (par simple respect d'autrui) et adaptée aux diverses activités :

- Laboratoire : blouse de coton (les textiles synthétiques sont interdits pour des raisons de sécurité)
- Travaux pratiques : chaussures de sécurité, bleus de travail, tenue de pluie en travaux pratiques effectués à l'extérieur. Les blouses sont interdites pour des raisons de sécurité. Ces tenues doivent être entreposées dans le vestiaire prévu à cet effet.
- EPS : tenue de sport et tennis pour l'accès au gymnase.

#### **Consignes incendie:**

Les élèves et le personnel doivent se conformer aux consignes d'évacuation des locaux affichées ou diffusées par tout moyen d'information. Les escaliers de secours ne peuvent être utilisés qu'en cas d'évacuation. L'établissement est pourvu d'un système de détection visant à garantir la sécurité de tous. Des extincteurs sont à disposition dans tous les endroits stratégiques. Les consignes de sécurité incendie font l'objet d'un large affichage. Chacun est tenu d'en prendre connaissance.

Le respect des installations est exigé. Toute personne surprise en train de dégrader ou de déclencher intempestivement l'alarme sera sévèrement sanctionnée au titre de la mise en danger de la vie d'autrui.

Les exercices d'évacuation de jour comme de nuit sont obligatoires et devront être effectués avec le plus grand sérieux par tous les membres de la communauté éducative.

#### Est interdit:

- Tout port d'armes ou détention d'objets ou produits dangereux quelle qu'en soit la nature.
- L'introduction, la détention et la consommation de substance assimilable à des stupéfiants peuvent entraîner l'exclusion immédiate à titre conservatoire. Selon la gravité des faits, le Conseil de Discipline peut se réunir pour statuer sur le cas de l'élève ou de l'étudiant. Conformément à la législation, un signalement est réalisé par le chef d'établissement auprès de la gendarmerie et du Procureur de la République.
- L'introduction d'alcool dans l'établissement est strictement interdite. Tout élève ou étudiant en état apparent d'ébriété ne peut être accueilli en externat ou internat et sera immédiatement évacué de l'établissement dans l'attente d'une mesure disciplinaire.
- De fumer dans l'établissement (Loi du 01/02/07). De même, la cigarette électronique n'est pas autorisée dans l'enceinte de l'établissement.
- L'entrée dans l'établissement aux non usagers et aux personnes non autorisées.

# **CHAPITRE 3 : LES DROITS ET OBLIGATIONS DES ELEVES ET ETUDIANTS**

Les droits et obligations des élèves et étudiants s'exercent dans les conditions prévues par les articles R 811-77 à R 811-83 du code rural

#### **Article 1 : Les droits**

Ces droits s'exercent dans le respect du pluralisme, des principes de neutralité et du respect d'autrui et ne doivent pas porter atteinte aux activités d'enseignement, au déroulement des programmes et à l'obligation d'assiduité. Les droits reconnus aux élèves sont : le droit de publication et d'affichage, le droit d'association, le droit d'expression, le droit de réunion et le droit à la représentation.

#### Droit de publication et d'affichage :

Tout élève ou étudiant peut participer à l'élaboration du journal du lycée ou rédiger un texte d'information en vue de sa diffusion à l'intérieur de l'établissement. Les publications et affiches doivent obligatoirement être présentées pour lecture et conseil au chef d'établissement ou à son représentant avant leur diffusion.

Des panneaux d'affichage sont mis à la disposition des apprenants en différents lieux de l'établissement.

Tout propos injurieux, diffamatoire, calomnieux, mensonger ou portant atteinte aux droits d'autrui ou à l'ordre public dans une publication est de nature à engager la responsabilité de son ou ses auteur(s). En ce cas, le directeur du lycée peut suspendre ou interdire la parution ou l'affichage de la publication.

#### Droit d'association :

Le droit d'association s'exerce dans les conditions prévues par l'article R 811-78 du code rural. Les associations ayant leur siège dans l'EPL doivent être préalablement autorisées par le Conseil d'Administration de l'établissement. L'activité de toute association doit être compatible avec les principes du service public de l'enseignement et ne pas présenter un objet ou une activité de caractère politique ou religieux.

Dans la mesure du possible, un local est mis à disposition des associations avant leur siège dans l'EPL.

L'adhésion aux associations est facultative.

#### L'A.S. et l'ALESA :

Le mercredi après-midi ainsi qu'en soirée, les élèves et les étudiants peuvent participer à des activités sportives, culturelles et récréatives proposées par l'AS ou le Conseil d'Administration de l'ALESA et les enseignants d'EPS et d'ESC.

Pour chaque activité, les élèves et étudiants intéressés doivent s'inscrire et régler à l'avance une éventuelle participation (un tarif préférentiel est appliqué aux cotisants de l'ALESA).

Par ailleurs, un foyer est à la disposition des élèves avec une télévision, un baby-foot, des jeux de société et un bar. Les élèves doivent respecter l'ensemble du matériel et du mobilier mis à leur disposition. Toute dégradation volontaire sera sanctionnée et facturée à la famille ou à l'élève majeur.

#### Droit d'expression individuelle :

Le port par les élèves et étudiants de signes par lesquels ils entendent manifester leur appartenance à une religion est compatible avec le principe de laïcité. Cependant le port de tels signes peut être restreint ou interdit s'il constitue un acte de prosélytisme, s'il porte atteinte à la sécurité de celui ou de celle qui l'arbore et s'il perturbe le déroulement des activités d'enseignement (ex : cours d'éducation physique, travaux pratiques). L'élève ou l'étudiant en présentant la demande peut obtenir une autorisation d'absence nécessaire à l'exercice d'un culte ou d'une religion que si celle-ci correspond à une date prévue au calendrier établi chaque année scolaire dans le Journal Officiel.

#### Droit de réunion :

Le droit de réunion s'exerce dans les conditions prévues par l'article R 811-79 du code rural. Le droit de se réunir est reconnu :

- aux délégués des élèves pour préparer les travaux du Conseil des délégués des élèves
- aux associations agréées par le Conseil d'Administration ä,
- aux groupes d'élèves et d'étudiants pour des réunions qui contribuent à l'information des autres élèves et étudiants.

Le droit de réunion s'exerce dans les conditions suivantes :

- chaque réunion doit être autorisée préalablement par le directeur du lycée auquel l'ordre du jour doit être communiqué en même temps que la demande des organisateurs.
- l'autorisation peut être assortie des conditions à respecter.
- la réunion ne peut se tenir qu'en dehors des heures de cours des participants.  $\ddot{ }$
- la participation de personnes extérieures à l'établissement est admise sous réserve de l'accord exprès du directeur de l'établissement.
- la réunion ne peut avoir un objet publicitaire, commercial, religieux ou politique.

#### Droit à la représentation :

- Les élèves et les étudiants sont électeurs et éligibles au Conseil d'Administration de l'établissement, au Conseil Intérieur du lycée, au Conseil d'Exploitation, au Conseil des Délégués des élèves, au Conseil de Discipline, au Conseil de Classe.
- L'exercice d'un mandat dans ces différentes instances peut justifier l'absence à une séquence de formation.
- Un délégué élève passant en Conseil de Discipline perd son statut de délégué.

#### Article 2 : les devoirs et obligations des élèves et étudiants

#### L'obligation d'assiduité :

L'obligation d'assiduité à laquelle est tenu l'élève ou l'étudiant consiste à se soumettre aux horaires d'enseignement définis par l'emploi du temps de l'établissement, à accomplir les travaux écrits, oraux et pratiques lui étant demandés par les enseignants et à se soumettre aux modalités de contrôle des connaissances. Elle s'impose pour les enseignements obligatoires (sorties et voyages compris), les stages obligatoires et pour les enseignements facultatifs dès lors que l'élève s'est inscrit à ces derniers.

A titre exceptionnel les élèves ou leurs représentants légaux peuvent solliciter une autorisation d'absence du directeur, cette demande doit être écrite et motivée. Cette demande peut être légalement refusée dans le cas où l'absence est incompatible avec l'accomplissement des tâches inhérentes à la scolarité ou au respect de l'ordre public dans l'établissement.

Les dispenses d'éducation physique et de travaux pratiques émanant d'un médecin doivent être remises à l'infirmière. Ponctuellement, des dispenses d'éducation physique et de travaux pratiques peuvent être accordées par l'infirmière.

Le choix de la (ou des) langue(s) vivante(s) se fait à l'inscription. L'élève ne peut le modifier en cours d'année scolaire et il a une obligation d'assiduité aux cours.

Tout élève ou étudiant arrivant en retard ou après une absence doit se présenter à la vie scolaire pour être autorisé à entrer en cours. Toute absence ou tout retard, quelle que soit la durée, doit être justifié. L'élève ou l'étudiant ou ses représentants légaux sont tenus d'en informer l'établissement par téléphone dans les plus brefs délais. Une confirmation doit ensuite être donnée impérativement par écrit au retour de l'élève ou de l'étudiant, qui doit passer par la Vie Scolaire avant de se présenter en cours. La justification doit être fondée et explicite. Seul le directeur du lycée est compétent pour se prononcer sur la validité des justificatifs fournis.

Les absences injustifiées et répétées peuvent conduire à des sanctions disciplinaires et/ou un signalement aux services sociaux.

En cas d'absence non signalée, le lycée prévient la famille le plus rapidement possible.

Pour tout retard à une activité, l'élève ou l'étudiant doit présenter un billet d'entrée en cours ou en travaux pratiques, signé par un des Conseillers Principaux d'Education ou un Surveillant. Tout motif non recevable pourra entraîner une sanction ou punition.

#### Le respect d'autrui et du cadre de vie :

L'élève ou l'étudiant est tenu à un devoir de tolérance et de respect d'autrui dans sa personnalité et dans ses convictions ainsi qu'au devoir de n'user d'aucune violence, ni physique, ni morale, ni verbale. De même, il est tenu de ne pas dégrader les lieux et les biens appartement à l'établissement.

Les actes à caractère dégradant ou humiliant commis en milieu scolaire peuvent donner lieu à des poursuites pénales en plus des poursuites disciplinaires.

#### **CHAPITRE 4 : LA DISCIPLINE**

Les règles disciplinaires sont élaborées en conformité avec les principes généraux du droit :

- > le principe de la légalité des fautes et des sanctions ;
- $\triangleright$  le principe de la règle du « non bis in idem » (pas de double sanction);
- $\triangleright$  le principe du contradictoire ;
- $\triangleright$  le principe de proportionnalité ;
- $\triangleright$  le principe de l'individualisation ;
- $\triangleright$  l'obligation de motivation.

Tout manquement au règlement intérieur est de nature à justifier à l'encontre de l'élève ou l'étudiant l'engagement d'une procédure disciplinaire ou de poursuite appropriée. Par manquement, il faut entendre :

- le non respect des limites attachées à l'exercice des libertés, le non respect des règles de vie dans l'établissement, y compris dans l'exploitation agricole ou à l'occasion d'une sortie ou d'un voyage d'études
- la méconnaissance des devoirs, obligations et interdictions tels qu'énoncés précédemment.

Sauf exception, la sanction figure au dossier scolaire de l'élève pour une année à compter de son entrée en vigueur.

#### 4.1. - Les mesures :

Les mesures peuvent consister en une punition scolaire ou une sanction disciplinaire ; celle-ci peut, le cas échéant, faire l'objet de mesures d'accompagnement. Par ailleurs, une commission éducative, présidée et constituée par le Chef d'établissement ou son représentant, peut se réunir. Cette commission a pour mission d'examiner la situation d'un élève dont le comportement est inadapté aux règles de vie de l'établissement. Elle recherche avant tout à y apporter une réponse éducative personnalisée.

#### Composition de la commission éducative :

- Le Président : le directeur de l'établissement ou son représentant :
- ä, Deux personnels d'enseignement, d'éducation ou de formation;
- $\overline{a}$ Le professeur principal ou le coordonnateur de la classe de l'élève concerné ;
- Un(e) CPE responsable de la classe de l'élève concerné ou le responsable du site de formation de l'élève ;
- Un parent d'élève :  $\overline{\phantom{a}}$
- Eventuellement, toute personne susceptible d'apporter des éléments permettant de mieux appréhender la situation de l'élève concerné.

#### Fonctionnement de la commission éducative :

- La commission éducative assure le suivi de l'application des mesures de prévention et d'accompagnement, des mesures de responsabilisation ainsi que des mesures alternatives aux sanctions disciplinaires.
- Elle peut être saisie préalablement à l'engagement de la procédure disciplinaire afin de rechercher toute mesure utile de nature éducative.
- A l'issu de la commission éducative, les attendus vis-à-vis de l'élève concerné seront communiqués à l'équipe pédagogique et éducative.

#### 4.1.1. - Le régime des punitions scolaires :

Ces mesures n'étant pas constitutives de sanctions disciplinaires, elles peuvent être prises sans délai par l'ensemble des personnels de l'établissement. Il peut s'agir notamment :

- d'une inscription sur le carnet de correspondance ou via Pronote ; ä,
- d'une excuse orale ou écrite ;
- d'une remontrance ou un rappel au RI ;
- d'un devoir supplémentaire assorti ou non d'une retenue ; ä,
- d'une retenue pour faire un devoir ou un exercice non fait;  $\ddot{\phantom{1}}$
- d'un travail d'intérêt général ; L.
- de mesures de prévention qui visent à prévenir d'un acte répréhensif, par exemple confiscation d'un objet dangereux sont à privilégier mais n'empêchent pas la mise en œuvre de la procédure disciplinaire quand elle s'impose;
- d'une réparation;
- du paiement de la réparation nécessaire suite à une dégradation ;
- de la confiscation d'un objet s'il a été utilisé de manière inappropriée ou non réglementaire (téléphone, objet  $\overline{a}$ bruyant, etc.) pour une durée définie ;
- d'une exclusion ponctuelle de cours.

L'exclusion ponctuelle de cours s'accompagne d'une prise en charge de l'élève dans le cadre d'un dispositif prévu à cet effet. Elle doit être justifiée par un manquement grave et/ou un comportement inadapté et doit demeurer exceptionnelle. Elle doit donner lieu systématiquement à une information écrite au CPE ou au chef d'établissement. Dans la mesure du possible, l'enseignant demandera à l'élève de lui remettre un travail en lien avec la matière enseignée.

Ces mesures donnent lieu à l'information du directeur du lycée et des représentants légaux. Elles ne peuvent faire l'objet d'aucun recours.

#### 4.1.2. - Le régime des sanctions disciplinaires :

Selon la gravité des faits, peut être prononcé à l'encontre de l'élève :

- l'avertissement :
- le blâme :
- Mesure de responsabilisation, exécutée dans l'enceinte de l'établissement ou non, en dehors des heures  $\overline{a}$ d'enseignement, qui ne peut excéder vingt heures ;
- L'exclusion temporaire de la classe, l'élève demeure accueilli dans l'établissement (durée maxi 15 jours) ;  $\overline{a}$
- l'exclusion temporaire de l'établissement ou de l'un de ses services annexes (durée maxi 15 jours);
- l'exclusion définitive de l'établissement ou de l'un de ses services annexes.

Les sanctions d'exclusion et la mesure de responsabilisation peuvent, à l'initiative de l'autorité disciplinaire, faire l'objet d'un sursis total ou partiel.

#### 4.1.3. - Les mesures complétant la sanction disciplinaire

Toute sanction peut éventuellement être complétée par :

- soit une mesure de prévention ;
- soit une mesure d'accompagnement ;
- soit une mesure de réparation.

#### 4.1.4. - Les mesures alternatives aux sanctions :

Une mesure alternative à l'exclusion temporaire de la classe ou l'exclusion temporaire de l'établissement ou de l'un de ses services annexes peut être prononcée. Une mesure de responsabilisation peut être prononcée à l'élève comme alternative à l'exclusion temporaire. Elle doit recueillir l'accord de l'élève et de son représentant légal s'il est mineur. Ces mesures visent à prévenir la survenance ou la répétition d'actes répréhensibles, et visent à permettre la continuité des apprentissages.

#### 4.2. - Les autorités disciplinaires

Les sanctions et les mesures les complétant peuvent être prises par le chef d'établissement et par le conseil de discipline.

## 4.2.1. - Le chef d'établissement ou son représentant :

- peut prononcer seul, selon la gravité des faits, les sanctions de l'avertissement et du blâme ou de l'exclusion temporaire de huit jours au plus-de la classe, de l'établissement ou de l'un de ses services annexes ;
- a la possibilité, en cas de nécessité, d'interdire l'accès de l'élève à l'établissement, à titre conservatoire, pendant la durée maximale de deux jours ouvrables correspondant au délai accordé à l'élève pour présenter sa défense dans le cadre du principe contradictoire ;
- En cas d'urgence et par mesure de sécurité, il peut prendre une mesure conservatoire. Elle n'a pas valeur de sanction.

#### 4.2.2. - Le Conseil de Discipline

Le Conseil de Discipline réuni à l'initiative du chef d'établissement :

- peut prononcer selon la gravité des faits l'ensemble des sanctions telles qu'énoncées précédemment ;
- $\overline{a}$ est seul à pouvoir prononcer une sanction d'exclusion temporaire (durée maxi 15 jours) ou une sanction d'exclusion définitive de l'établissement ou de l'un de ses services annexes :
- peut assortir la sanction d'exclusion temporaire ou définitive d'un sursis total ou partiel ;
- peut assortir la sanction qu'il inflige de mesures de prévention, d'accompagnement ou de réparation telles que définies précédemment.

Le chef d'établissement veille à l'application des sanctions prises par le Conseil de Discipline.

# 4.3. - Le recours contre les sanctions

#### 4.3.1. - Le recours contre les sanctions prononcées par le Directeur d'établissement

Les sanctions prononcées par le Directeur d'établissement peuvent faire l'objet :

- d'un recours gracieux auprès du Directeur d'établissement, dans un délai de 2 mois à compter de la notification de la sanction :
- d'un recours administratif auprès du Directeur Régional de l'Alimentation de l'Agriculture et de la Forêt, dans un délai de 8 jours à compter de la notification de la sanction, qui statue seul. Ce recours est un préalable obligatoire au recours contentieux.
- d'un recours contentieux devant le tribunal administratif, dans un délai de 2 mois à compter de la notification de la décision du Directeur Régional de l'Alimentation de l'Agriculture et de la Forêt.

Ces recours ne sont pas suspensifs de l'exécution de la sanction.

#### 4.3.2. - Le recours contre les sanctions prononcées par le Conseil de discipline

Les sanctions prononcées par le Conseil de discipline peuvent faire l'objet :

- d'un recours administratif auprès du Directeur Régional de l'Alimentation de l'Agriculture et de la Forêt, dans un délai de 8 jours à compter de la notification de la sanction, qui statue après avis de la Commission d'appel régionale. Ce recours est un préalable obligatoire au recours contentieux.
- d'un recours contentieux devant le tribunal administratif, dans un délai de 2 mois à compter de la notification de la décision du Directeur Régional de l'Alimentation de l'Agriculture et de la Forêt.

Ces recours ne sont pas suspensifs de l'exécution de la sanction.

# **CHAPITRE 5**

#### 5.1. - Assurances :

Tout accident, qu'il survienne lors d'un cours (EPS, enseignements général, technique...) ou en dehors des heures d'enseignement, doit être signalé rapidement à l'infirmière ou à la Vie Scolaire.

L'assurance dite « responsabilité civile » est obligatoire. L'assurance scolaire et extrascolaire n'est pas obligatoire, elle est cependant hautement souhaitable.

#### 5.2. - Aménagement du règlement intérieur :

Tout aménagement du présent règlement intérieur pourra être fait par note écrite aux élèves et aux étudiants en cours d'année scolaire. Ces modifications seront valables entre deux conseils d'administration et seront inscrites au règlement intérieur de l'année scolaire suivante si elles sont toujours d'actualité.

Validé au Conseil d'Administration du 29 novembre 2022

A Voutezac, le 29 novembre 2022

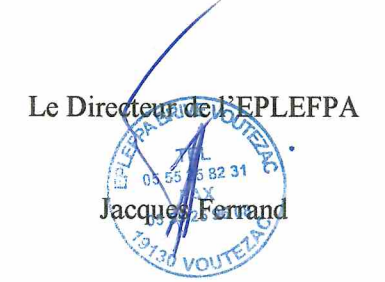

1 La France est une République indivisible, laïque, démocratique et sociale. Elle assure l'égalité devant la loi, sur l'ensemble de son territoire, de tous les citoyens. Elle respecte toutes les croyances.

La République laïque organise la séparation des religions et de l'État. L'État est neutre à l'égard des convictions religieuses ou spirituelles. Il n'y a pas de religion d'État.

# **••• LA RÉPUBLIQUE EST LAÏQUE •••**

3 I La laïcité garantit la liberté de conscience <sup>à</sup> tous. Chacun est libre de croire ou de ne pas croire. Elle permet la libre expression de ses convictions, dans le respect de celles d'autrui et dans les limites de l'ordre public.

 $\blacktriangle$  | La laïcité permet l'exercice de la citoyenneté, en conciliant la liberté de chacun avec l'égalité et la fraternité de tous dans le souci de l'intérêt général.

 $\bar{\bm{5}}$   $\bm{\mathsf{I}}$  La République assure dans les établissements scolaires le respect de chacun de ces principes.

# CHARTE DE LA LAÏCITÉ A L'ÉCOLE

*La Nation confie à l'École la mission de faire partager aux élèves les valeurs de la République.*

 $\overline{\textbf{6}}$   $\overline{\textbf{1}}$  La laïcité de l'École offre aux élèves les conditions pour forger leur personnalité, exercer leur libre arbitre et faire l'apprentissage de la citoyenneté. Elle les protège de tout prosélytisme et de toute pression qui les empêcheraient de faire leurs propres choix.

**La laïcité implique le rejet** de toutes les violences et de toutes les discriminations, garantit l'égalité entre les filles et les garçons et repose sur une culture du **respect** et de la compréhension de l'autre.

La laïcité assure aux élèves l'accès à une culture commune et partagée.

10 Il appartient à tous les personnels de transmettre aux élèves le sens et la valeur de la laïcité, ainsi que des autres principes fondamentaux de la République. Ils veillent à leur application dans le cadre scolaire. Il leur revient de porter la présente charte à la connaissance des parents d'élèves.

La laïcité permet l'exercice de la liberté d'expression des élèves dans la limite du bon fonctionnement de l'École comme du respect des valeurs républicaines et du pluralisme des convictions**.**

**Les personnels ont un** devoir de stricte neutralité : ils ne doivent pas manifester leurs convictions politiques ou religieuses dans l'exercice de leurs fonctions.

# **••• L'ÉCOLE EST LAÏQUE •••**

12 Les enseignements sont laïques. Afin de garantir aux élèves l'ouverture la plus objective possible à la diversité des visions du monde ainsi qu'à l'étendue et à la précision des savoirs, aucun sujet n'est a priori exclu du questionnement scientifique et pédagogique. Aucun élève ne peut invoquer une conviction religieuse ou politique pour contester à un enseignant le droit de traiter une question au programme.

13 Nul ne peut se prévaloir de son appartenance religieuse pour refuser de se conformer aux règles applicables dans l'École de la République.

14 Dans les établissements scolaires publics, les règles de vie des différents espaces, précisées dans le règlement intérieur, sont respectueuses de la laïcité. Le port de signes ou tenues par lesquels les élèves manifestent ostensiblement une appartenance religieuse est interdit.

15 Par leurs réflexions et leurs activités, les élèves contribuent à faire vivre la laïcité au sein de leur établissement.

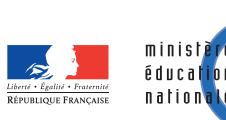